# **Autodesk AutoCAD Crack Descargar**

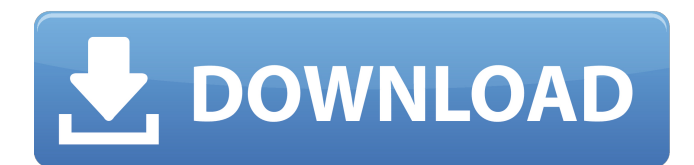

### **AutoCAD Crack + Gratis [Mac/Win] (Actualizado 2022)**

AutoCAD está diseñado principalmente para ayudar a los ingenieros y arquitectos a diseñar, crear y editar modelos y dibujos en 2D y 3D. Es el paquete de software estándar para AutoCAD y también está disponible como un paquete independiente que es comparable a la edición Enterprise de AutoCAD. AutoCAD está disponible para Windows y macOS. Originalmente, AutoCAD se ofreció a los estudiantes de arquitectura para que lo usaran como una herramienta educativa, pero ha crecido hasta convertirse en el software CAD estándar en la industria. Con más de 16 millones de usuarios de AutoCAD y más de dos mil millones de dibujos, AutoCAD es la aplicación de software CAD más popular utilizada en la industria actual. Historia Autodesk adquirió AutoCAD en 1998 de Microsoft, una década después de su introducción y dos años después de que la empresa lo adquiriera de ASE Group. Cuando Autodesk adquirió AutoCAD, amplió las ofertas del producto a una suite CAD completa, incluido el software AutoCAD Architecture. Con el software AutoCAD, los usuarios pueden crear dibujos 2D y modelos 3D en una computadora conectada a una tableta gráfica o tablero gráfico, creando espacios de trabajo para múltiples usuarios. AutoCAD originalmente estaba destinado a ser utilizado por estudiantes de arquitectura, con un lanzamiento inicial en 1982 disponible en computadoras personales Apple II con el sistema operativo Apple II. El software se vendió originalmente por \$ 1500 y requería una terminal gráfica, que era costosa. En 1984, una versión posterior de AutoCAD costaba 14.500 dólares. En 1985, mientras que AutoCAD todavía se vendía como una aplicación de escritorio, también estaba disponible como una aplicación basada en la web. En 1990, se realizó la primera de varias actualizaciones de AutoCAD que siguieron al lanzamiento del software de escritorio en la interfaz de usuario y las capacidades gráficas de la aplicación de software. Esta versión incluyó la incorporación de la función Dimensiones, que permite al usuario incluir parámetros en un dibujo, como unidades de medida, longitud y ángulos. En el mismo año, AutoCAD también se introdujo en el sistema operativo de computadora Macintosh de Apple.En 1994, siguió el primer lanzamiento de AutoCAD Architecture, un producto complementario que amplió las capacidades de AutoCAD de una simple aplicación de dibujo a una aplicación CAD. Historial de versiones En 1992, Autodesk adquirió a su rival, Bentley Systems, por 400 millones de dólares. En el mismo año, AutoCAD lanzó su primera actualización a gran escala, que mejoró el rendimiento del software y lo hizo funcionar más rápido. La versión de 1997 de AutoCAD fue

#### **AutoCAD Crack +**

Otro software relacionado El software similar incluye lo siguiente: Adobe Illustrator: aplicación de gráficos vectoriales Adobe Photoshop: software de edición de imágenes Inkscape: editor de gráficos vectoriales Dibujar: editor de gráficos vectoriales Ver también Comparativa de editores CAD para CAE Comparación de editores CAD para ingeniería Comparación de editores CAD para la creación rápida de prototipos Comparación de editores CAD Historia de CAD Lista de software CAD Lista de extensiones de AutoCAD Lista de alternativas de AutoCAD Lista de objetos programables de AutoCAD Lista de comandos de AutoCAD Lista de software CAD comercial Referencias Otras lecturas Anne-Marie Quaid, Cómo usar Autocad, Studio Media Education. Kevin Stillman, Consejos y trucos de Autocad: diseño, análisis y dibujo. Plataforma de publicación independiente CreateSpace, 2013. David N. Lapp, Consejos y trucos de Autocad. Casa Artech, 2012. enlaces externos Comunidad de usuarios de Autodesk: un foro de la comunidad donde los usuarios de Autodesk pueden compartir sus conocimientos y solucionar

problemas en los productos de Autodesk. Aplicaciones de intercambio de Autodesk Categoría:software de 1982 Categoría:Software de 1987 Categoría:Software de diseño asistido por computadora Categoría:Software de dibujo y diseño para Linux Categoría:Software de gráficos MacOS Categoría:Software relacionado con Microsoft Office Categoría:Software de diseño asistido por computadora para Linux Categoría:Software de diseño asistido por computadora para Windows Categoría:Software comercial propietario para Linux Categoría:Software comercial propietario para Windows Categoría:Editores de gráficos rasterizados Categoría:Software relacionado con gráficos de Windows Categoría:Editores de gráficos vectoriales Categoría: 1982 establecimientos en California Categoría:Empresas con sede en San Rafael, California Categoría:Empresas estadounidenses establecidas en 1982Síntesis, caracterización y actividades fotocatalíticas de fotocatalizadores compuestos de Ag(2)S/P-TiO(2) dopados con Bi(3+) preparados por el método hidrotermal. Los fotocatalizadores que contienen bismuto se prepararon utilizando un método hidrotermal.Los materiales obtenidos se caracterizaron por XRD, SEM, FTIR, UV-vis y fotoluminiscencia (PL). Además, se investigaron las actividades fotocatalíticas de los compuestos Ag(2)S/P-TiO(2) dopados con Bi(3+) para la degradación de rodamina B (RhB). Los resultados indicaron que todos los fotocatalizadores presentados 27c346ba05

## **AutoCAD Crack + Codigo de registro gratuito For PC [Ultimo-2022]**

P: Android: analizador de archivos de diseño Quiero leer un archivo xml y analizar los archivos de diseño para poder recuperar valores de él. ¿Cómo debería hacer esto? Estoy usando el siguiente analizador, pero no estoy seguro de si es la forma más eficiente de hacerlo. ¿Puedes recomendar algo mejor? clase pública MainActivity extiende Actividad { analizador XmlPullParser; @Anular public void onCreate (Paquete guardadoInstanceState) { super.onCreate(estadoDeInstanciaGuardado); setContentView(R.diseño.actividad\_principal); probar { analizador = getLayoutInflater().createXmlPullParser(); parser.setFeature(XmlPullParser.FEATURE\_PROCESS\_NAMESPACES, false); analizador.getEventType();  $XmlResourceParser$   $xrp = analizador.getXmlForName(R.lavout.activated principal);$  while  $(xrp.getEventType() !=$ XmlPullParser.START\_TAG) { xrp.siguiente(); } tipo int = xrp.getEventType(); si (tipo == XmlPullParser.START\_TAG) { Cadena tagName = xrp.getName(); if (tagName.equals("TextView")) {  $TextView$  tv = (TextView) findViewById(R.id.myTextView); televisión.

#### **?Que hay de nuevo en el?**

Navegador de modelos: Navegue por su modelo de manera más fácil y rápida, gracias a un lienzo de modelo mejorado y un conjunto de nuevos comandos de Navigator. La visualización del lienzo del modelo se actualiza automáticamente para adaptarse a la aplicación de visualización. (vídeo: 1:37 min.) Mejoras en la partición: Ahorre tiempo compartiendo partes que ya no necesita en hojas de dibujo o modelos. Ahora puede colocar un punto de referencia en la hoja para definir el tamaño de la referencia. Y puede dividir y fusionar hojas de dibujo más fácilmente. (vídeo: 1:25 min.) Alineación 3D: La alineación 3D es más fácil de usar que nunca. Simplemente alinee dos objetos eligiendo "Alinear con otro" de la lista de comandos, luego use cualquier método de alineación para definir su grado de paralelismo. (vídeo: 1:08 min.) Nuevas animaciones: Cree secuencias de animación más atractivas en segundos. Los nuevos comandos basados en plantillas le brindan más control sobre la duración, los fotogramas clave y la ruta de la animación. (vídeo: 1:10 min.) Configuraciones más sencillas para aumentar el rendimiento: Ahorre tiempo optimizando su configuración para un mayor rendimiento. Elija entre una variedad de configuraciones de rendimiento, incluida la configuración de optimización de energía y contorno automático. (vídeo: 1:15 min.) Es hora de preparar AutoCAD para los próximos 20 años. AutoCAD 2023 se centra en la eficiencia, la confiabilidad y la eficiencia del diseño para ayudarlo a crear diseños más rápido y ahorrar tiempo en las tareas diarias. AutoCAD 2023 ofrece potentes funciones de automatización de diseño, lo que le permite diseñar más rápido, reducir la cantidad de tiempo que dedica a editar sus dibujos y colaborar con su equipo más fácilmente. Las aplicaciones tienen un rendimiento optimizado para ahorrar tiempo, lo que facilita la realización de tareas más complejas como diseño 2D y 3D, dibujo y renderizado 2D. Y ahora, AutoCAD 2023 incluye algunas nuevas y emocionantes herramientas de modelado 3D, lo que hace que sea más fácil que nunca crear visualizaciones.Ahora puede usar animaciones y secuencias basadas en modelos, dar a sus diseños una apariencia 3D con Model Navigator, alinear fácilmente objetos a mano o usando 3D y, finalmente, aprender a modelar y animar objetos 3D virtuales. También puede trabajar con AutoCAD de manera más eficiente tomando mejores decisiones en lo que respecta al rendimiento, reduciendo el impacto de las actualizaciones de software y aprendiendo cómo actualizar al hardware más reciente.

# **Requisitos del sistema For AutoCAD:**

Sistema operativo compatible: Mac OS X 10.7.5 - 10.9.1 Gana 7, 8, 8.1, 10 Requerimientos mínimos del sistema: Requisitos del sistema recomendados: Mac OS X 10.5 - 10.9.1 Windows Vista Requerimientos mínimos del sistema: Requisitos del sistema recomendados: Descargar: ¡La salida 3 ya está disponible! Haga click aquí para descargar. Departure 3 es una actualización de la versión anterior de Flight Control serie, ofreciendo mejoras

Enlaces relacionados:

<https://jrowberg.io/advert/autodesk-autocad-20-1-codigo-de-activacion-con-keygen-2022/> <https://topnotchjobboard.com/system/files/webform/resume/paregav700.pdf> [http://virtuallyassistingyou.com/wp-content/uploads/2022/06/Autodesk\\_AutoCAD\\_Crack\\_\\_\\_For\\_PC\\_Actualizado\\_2022.pdf](http://virtuallyassistingyou.com/wp-content/uploads/2022/06/Autodesk_AutoCAD_Crack___For_PC_Actualizado_2022.pdf) <http://festivaldelamor.org/?p=5044762> [https://www.careerfirst.lk/sites/default/files/webform/cv/AutoCAD\\_639.pdf](https://www.careerfirst.lk/sites/default/files/webform/cv/AutoCAD_639.pdf) <https://hyenanewsbreak.com/autocad-2017-21-0-actualizado-2022/> [https://www.an.uy/upload/files/2022/06/489s8hQzDuZBT6JMCYEq\\_29\\_3378cf40cd4403c7be437356c8047983\\_file.pdf](https://www.an.uy/upload/files/2022/06/489s8hQzDuZBT6JMCYEq_29_3378cf40cd4403c7be437356c8047983_file.pdf) [https://www.careerfirst.lk/sites/default/files/webform/cv/AutoCAD\\_638.pdf](https://www.careerfirst.lk/sites/default/files/webform/cv/AutoCAD_638.pdf) [https://1orijin.com/upload/files/2022/06/QaOatmdID16ZKi5n7DNw\\_29\\_3378cf40cd4403c7be437356c8047983\\_file.pdf](https://1orijin.com/upload/files/2022/06/QaOatmdID16ZKi5n7DNw_29_3378cf40cd4403c7be437356c8047983_file.pdf) <https://enricmcatala.com/autodesk-autocad-2022-24-1-crack-torrente-descargar-mac-win-mas-reciente/> <https://www.voyavel.it/autodesk-autocad-crack-gratis-mac-win-2/> <https://doitory.com/wp-content/uploads/2022/06/AutoCAD-66.pdf> <https://charlottekoiclub.com/advert/autocad-2017-21-0-crack-descarga-gratis-mas-reciente-2022/> <https://brinke-eq.com/advert/autocad-22-0-crack-for-windows/> [https://thetopteninfo.com/wp](https://thetopteninfo.com/wp-content/uploads/2022/06/Autodesk_AutoCAD__Crack___Descarga_gratis_MacWin_Actualizado_2022.pdf)content/uploads/2022/06/Autodesk\_AutoCAD\_\_Crack \_\_Descarga\_gratis\_MacWin\_Actualizado\_2022.pdf <https://hhinst.com/advert/autocad-2018-22-0-crack-mas-reciente/> <https://xn--80aagyardii6h.xn--p1ai/autodesk-autocad-2019-23-0-crack-2022-nuevo/> <http://www.essexheritage.org/sites/default/files/mcintiretour.pdf> <http://teignvalleypedalbashers.co.uk/advert/autodesk-autocad-2018-22-0-crack>

<https://travellist.xyz/wp-content/uploads/2022/06/halcha.pdf>